## <span id="page-0-0"></span>Package 'happytime'

July 19, 2018

Type Package

Title Two Games to Relieve the Boredom

Version 0.1.0

Author Xiuwen Wang

Maintainer Xiuwen Wang <wangxw36@mail2.sysu.edu.cn>

Description There are two interesting games in this package, one is 2048 games(for windows), using up and down to control the direction until there is a 2048 fig-

ure. And the other is 'what to eat today',preparing for people who choose difficulties, including most of the delicious Cantonese cuisine.

License GPL-2

Encoding UTF-8

LazyData true

RoxygenNote 6.0.1

NeedsCompilation no

Repository CRAN

Date/Publication 2018-07-19 17:10:03 UTC

### R topics documented:

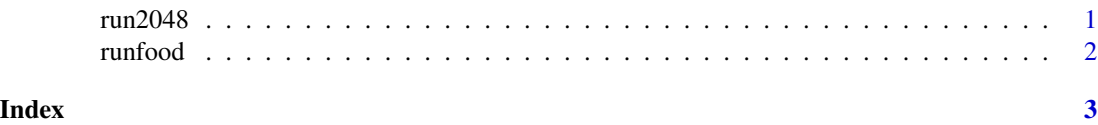

run2048 *The 2048 Game*

#### Description

The adjacent numbers can be added if they are equal. When the maximum number reaches 2048, you win.

<span id="page-1-0"></span> $2 \times 2$ 

#### Usage

run2048()

#### Examples

run2048()

runfood *What to Eat Today*

#### Description

A small program is used to decide what to eat today, and currently only contains delicious Guangdong dishes.

#### Usage

runfood()

#### Examples

runfood()

# <span id="page-2-0"></span>Index

run2048, [1](#page-0-0) runfood, [2](#page-1-0)